## **Constructing and Analyzing Spectral Energy Distributions with the Virtual Observatory**

O. Laurino<sup>1,4</sup>, I. Busko<sup>2,4</sup>, M. Cresitello-Dittmar<sup>1,4</sup>, R. D'Abrusco<sup>1,4</sup>, S. Doe<sup>1,4</sup>, J. Evans<sup>1,4</sup>, O. Pevunova<sup>3,4</sup> olaurino@cfa.harvard.edu

**Example Thread** 

Fetch Data From NED Fetch WISE Photometry Convert WISE

Magnitudes to Flux

Model SED with a composite model (synchrotron + blackbody)

## *1Smithsonian Astrophysical Observatory, 2Space Telescope Institute, 3NASA Infrared Processing and Analysis Center, 4Virtual Astronomical Observatory*

• SEDs are useful for determining the physical processes occurring

• We show how Iris allows to build the Blazar's SED using data from different sources and model it as a combination of synchrotron, black body, and Inverse Compton emissions, accounting for the

withing celestial sources.

Blazar BZQJ2129-1538

## **PRIS**

Spectral energy distributions (SEDs) are a common and useful means of assessing the relative contributions of different emission processes occurring within an object. Iris, the Virtual Astronomical Observatory (VAO) SED tool, seamlessly combines key features of several existing astronomical software applications to streamline and enhance the SED analysis process.

With Iris, users may build and display SEDs, browse data and metadata and apply filters to them, fit models to SEDs, and calculate confidence limits on best-fit parameters.

SED data may be built from a number of sources using the SED Builder. Iris supports the Simple Application Messaging Protocol for interoperability with other Virtual Observatory applications, like the VAO Data Discovery tool, and can directly fetch SEDs from the NASA Extragalactic Database SED service.

Particular attention has been paid to the integration of user spectrophotometric data from files in several different formats. File readers for custom formats can be provided at runtime, as

well as custom models to fit the data, as template libraries for template fitting or arbitrary python functions. New functionalities can be added by installing plugins, i.e. third

party components that are developed using the Iris Software Development Kit.

Built-in Capabilities

**SED B** 

\* Load SED Segments from File, URL<br>\* Add/EdiviSave/Delete:<br>\* Photometry Catalogs<br>\* Photometry Catalogs<br>\* Function for SEDs. Spectra<br>\* Interval of MED SED service<br>\* Interval definit for NED SED service<br>\* New MED SED servic

• Arbitrarily combine model components in different spectral ranges<br>• Compute confidence intervals for best fit parameters<br>• Template Fitting

## emission of the jet and of the accretion disk. 1. Fetch NED SED 2. Get WISE photometry from VAO đ. Data Discovery Tool 3. *Beam* data to TOPCAT **VAG** 8202129-1536 using Virtual Observatory Interoperability (SAMP)  $\begin{array}{r|l} \hline \text{ } & \text{600 } \blacksquare & \text{ } \blacksquare \\ \hline \text{ } & \text{600 } \blacksquare & \text{ } \blacksquare \\ \hline \text{ } & \text{60000} & \text{60000} \\ \text{ } & \text{60000} & \text{60000} \\ \hline \end{array}$ 9296 AL<br>| NGC  $\frac{1}{2}$ e de e r 4. In TOPCAT, create  $\frac{0.0}{48}$  . For  $\mathbf{v}$ 6. In Iris, import new columns by converting magnitudes Name: F.J  $\bf Q$ the photometry coming from to differential fluxes. TOPCAT nes. (Differential fluxes in the four WISE • Iris provides a broad suite of capabilities for building, editing, viewing and analyzing SEDs. 5. *Beam* data to Iris using bands) Virtual Observatory Interoperability (SAMP)  $\frac{56.00}{56.01}$ 11/2010 02:30:30:30 02:30 02:30 02:30 02:30 02:30 02:30 02:30 02:30 02:30 02:30 02:30 02:30 02:30 02:30 02:30 02:30 02:30 02:30 02:30 02:30 02:30 02:30 02:30 02:30 02:30 02:30 02:30 02:30 02:30 02:30 02:30 02:30 02:30 02:3 ♦ œ  $\mathbf \Omega$ Build | View | Model Iris extensibility and plugins Query to ASDC catalogs · Iris-R bridge<br>• Query to Vizier Future Plans Blazar analysis toolbox (with<br>ASDC)<br>Evaluation of an Education Plu **File Filters** 7. Using the Iris SED tool, add the SED components: The SED Builder component<br>allows to define new file filters<br>that can be loaded at runtime to<br>import data from non supported<br>file formats, or from particular<br>flavors of supported formats. logparabola for the synchrotron emission, the accretion disk (composition of black bodies) and a power law to account for - Metadata Filtering through user defined boolean expressions or interactive selection<br>- Display single point metadata in tree format<br>- Interactive Aperture Correction

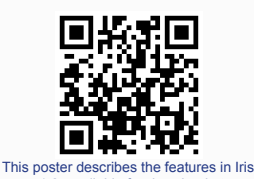

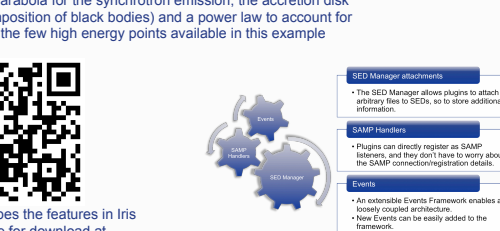

v1.2, available for download at www.usvao.org/science-tools-services

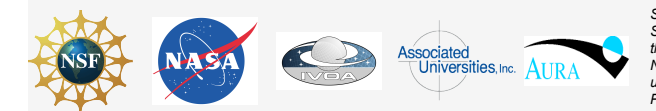

*Support for the development of Iris is provided by the Virtual Astronomical Observatory Cooperative Agreement AST0834235 with the National*  Science Foundation. Individual components have also been supported by the National Aeronautics and Space Administration (NASA) through<br>the Chandra X-ray Center, which is operated by the Smithsonian Astrophysical Observator *under NASA contract NAS5-26555. This research has made use of the NASA/IPAC Extragalactic Database which is operated by the Jet Propulsion Laboratory, California Institute of Technology, under contract with the NASA.* 

**Demonstrations, tutorials, & more information at the VAO Exhibit (231-233)** 

**www.usvao.org** 

Custom Models

Sherpa (Iris default fitting<br>engine) allows users to<br>extend the set of existing<br>models by loading:

nodels by loading:<br>Template Libraries for<br>Template Fitting Custom Python functions

• Model profiles as custom<br>data tables